# **MSP430 Universal Synchronous Asynchronous Receive/Transmit Communication Interface**

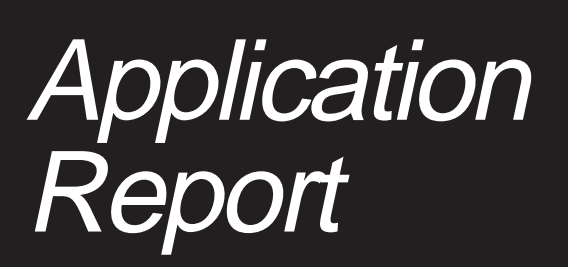

**April 1999 Mixed Signal Products**

#### **IMPORTANT NOTICE**

Texas Instruments and its subsidiaries (TI) reserve the right to make changes to their products or to discontinue any product or service without notice, and advise customers to obtain the latest version of relevant information to verify, before placing orders, that information being relied on is current and complete. All products are sold subject to the terms and conditions of sale supplied at the time of order acknowledgement, including those pertaining to warranty, patent infringement, and limitation of liability.

TI warrants performance of its semiconductor products to the specifications applicable at the time of sale in accordance with TI's standard warranty. Testing and other quality control techniques are utilized to the extent TI deems necessary to support this warranty. Specific testing of all parameters of each device is not necessarily performed, except those mandated by government requirements.

CERTAIN APPLICATIONS USING SEMICONDUCTOR PRODUCTS MAY INVOLVE POTENTIAL RISKS OF DEATH, PERSONAL INJURY, OR SEVERE PROPERTY OR ENVIRONMENTAL DAMAGE ("CRITICAL APPLICATIONS"). TI SEMICONDUCTOR PRODUCTS ARE NOT DESIGNED, AUTHORIZED, OR WARRANTED TO BE SUITABLE FOR USE IN LIFE-SUPPORT DEVICES OR SYSTEMS OR OTHER CRITICAL APPLICATIONS. INCLUSION OF TI PRODUCTS IN SUCH APPLICATIONS IS UNDERSTOOD TO BE FULLY AT THE CUSTOMER'S RISK.

In order to minimize risks associated with the customer's applications, adequate design and operating safeguards must be provided by the customer to minimize inherent or procedural hazards.

TI assumes no liability for applications assistance or customer product design. TI does not warrant or represent that any license, either express or implied, is granted under any patent right, copyright, mask work right, or other intellectual property right of TI covering or relating to any combination, machine, or process in which such semiconductor products or services might be or are used. Ti's publication of information regarding any third party's products or services does not constitute TI's approval, warranty or endorsement thereof.

Copyright 1999, Texas Instruments Incorporated

# **Contents**

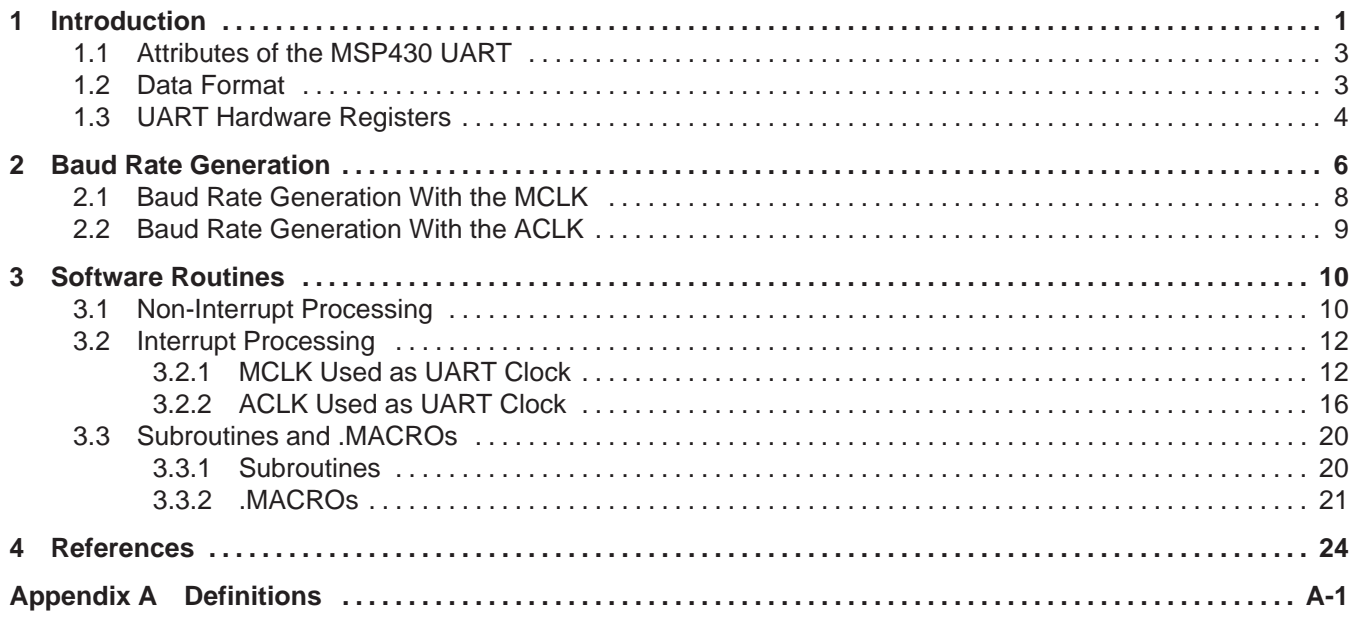

# **List of Figures**

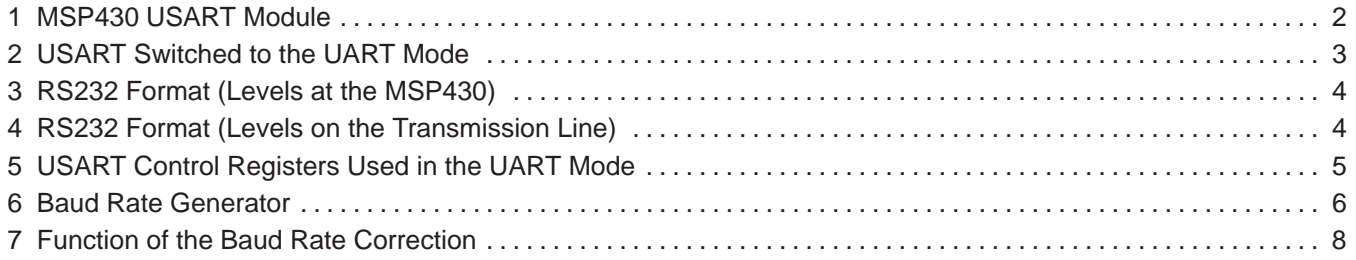

# **List of Tables**

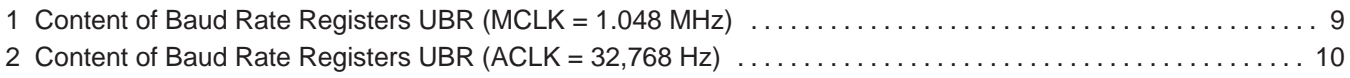

iv SLAA049

# **MSP430 Universal Synchronous Asynchronous Receive/Transmit Communication Interface**

# *Lutz Bierl*

#### **ABSTRACT**

This application report gives a short overview for the use of the MSP430 universal synchronous, asynchronous receive/transmit communication interface (USART) as an RS232 interface, also called a serial-controller interface (SCI). Tested software examples, with and without the use of the interrupt capability, are given for the transmission and the reception of UART (universal asynchronous receive/transmit) signals. Full duplex mode is used for all examples running in active mode and low power mode 3 (LPM3).

# **1 Introduction**

The universal synchronous/asynchronous receive/transmit communication interface of the MSP430 family can operate in two different modes: synchronous and asynchronous. This application report describes the software routines used with the asynchronous mode (SCI, RS232). A second report will handle the synchronous mode (serial protocol interface SPI).

**NOTE:** Reading the data book MSP430 Family Architecture Guide and Module Library is recommended. It complements the information contained in this application report.

**NOTE:** The examples and hardware definitions use MSP430x33x addresses. Future MSP430 family members may have different hardware addresses—especially for the I/O ports used.

The hardware features of the USART module greatly exceed the capabilities illustrated in the examples included in this application report. This report is intended as a fast way to get the USART running in the UART mode, with or without the interrupt capability. Features frequently used are included in the examples.

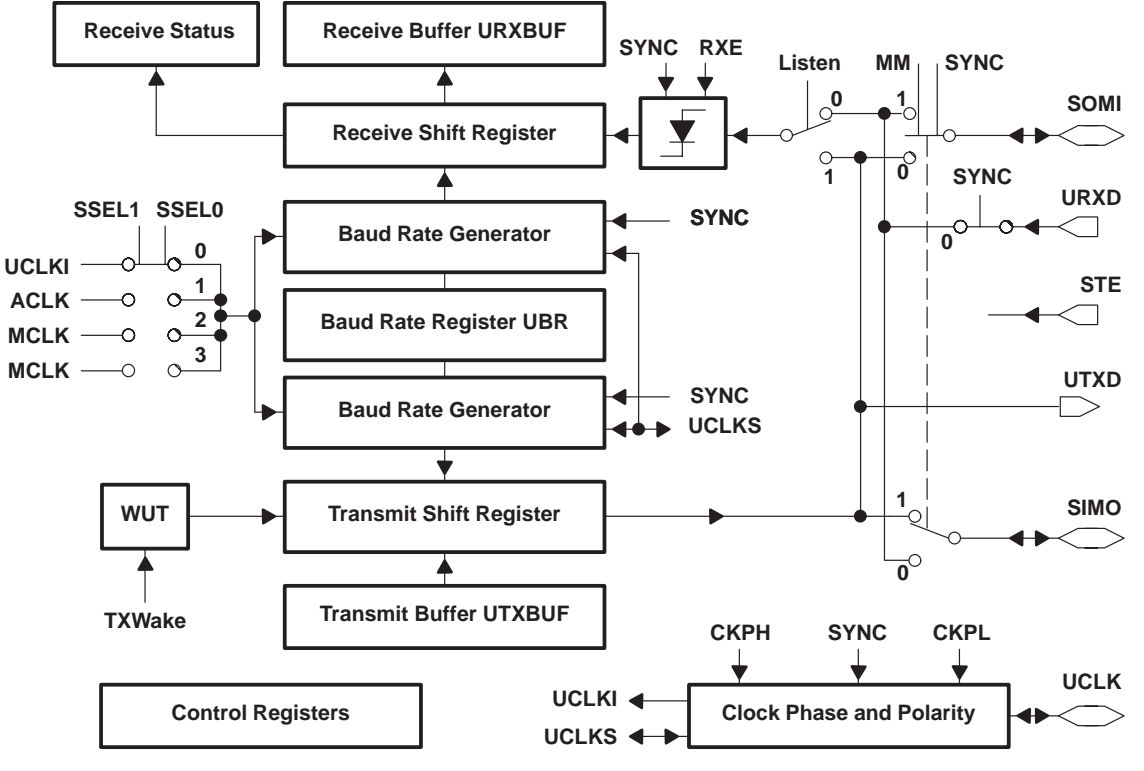

Figure 1 shows the block diagram of the MSP430 USART module.

**Figure 1. MSP430 USART Module**

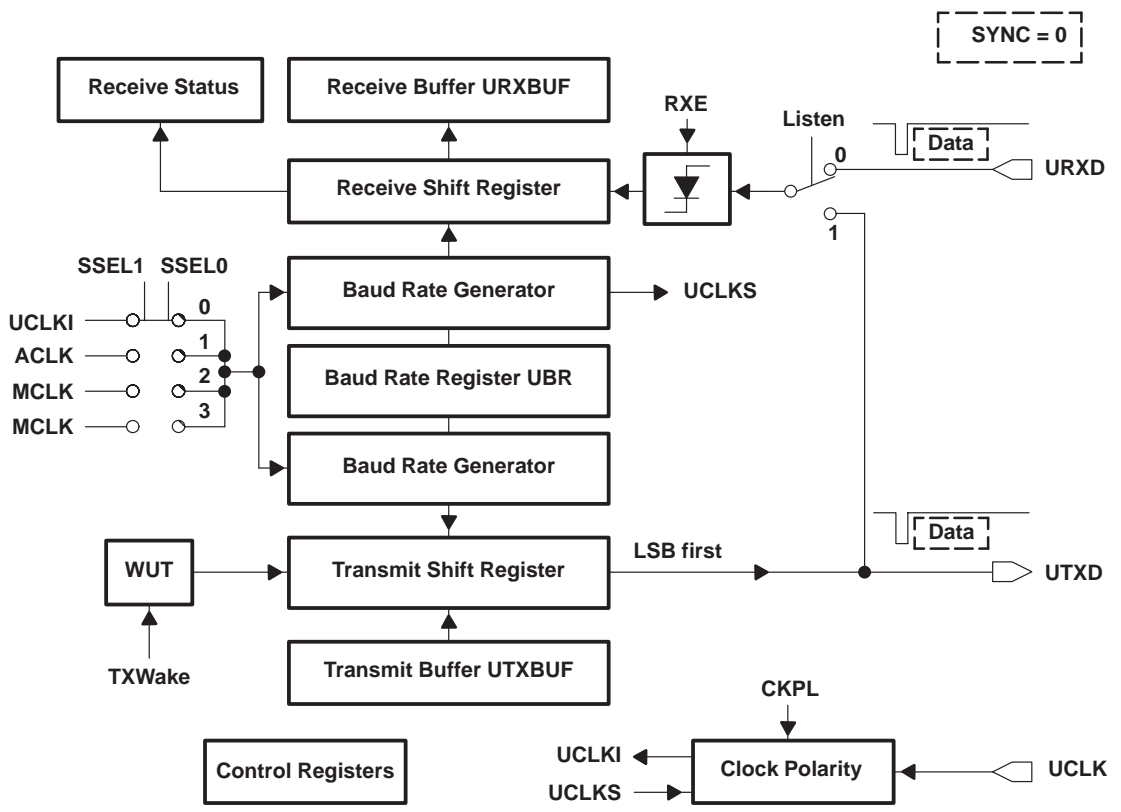

Figure 2 shows the situation when the USART is switched to the UART mode by setting the SYNC bit UCTL.2 to zero

**Figure 2. USART Switched to the UART Mode**

# **1.1 Attributes of the MSP430 UART**

The following is a short overview of the USART running in the UART mode:

- Selectable seven and eight-bit data lengths
- The error detection for the receive path is as follows:
	- Frame error. The stop bits have space potential.
	- Parity error. Parity is enabled and the parity bit has the wrong value.
	- Overrun error. The next character is read in before the last one is read out by the software.
	- Break detect. The URXD pin has low potential for more than 10 bits.
- Baud-rate generation made possible by 32-kHz crystal due to the modulation register
- Interrupt-driven transmit and receive functions
- Two independent interrupt vectors: one for transmission, one for reception
- Full functionality during LPM3
- End-of-frame flag usable with interrupt or polling

## **1.2 Data Format**

The data format used is RS232. Figure 3 shows how this format is seen at the MSP430 ports (URXD and UTXD), and Figure 4 shows how the format is defined on the transmission line. The format shown in Figures 3 and 4 has:

- Seven data bits. The least-significant bit follows the start bit.
- Parity enabled. The parity bit follows the most-significant bit of the data.
- No address bit. This is the normal case.
- Two stop bits

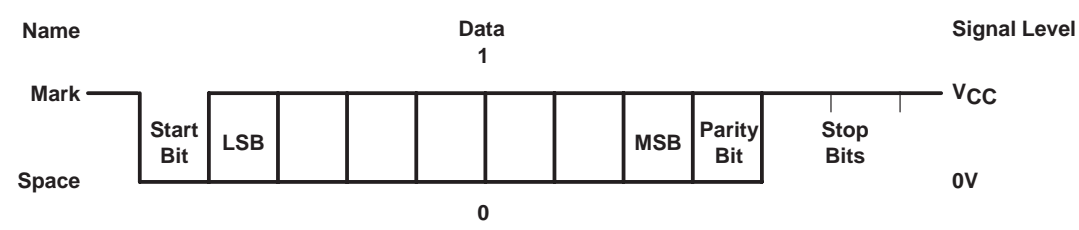

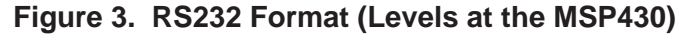

The signal on the transmission line has the inverted state when observed at the MSP430 ports, and different voltage potentials. This is illustrated in Figure 4.

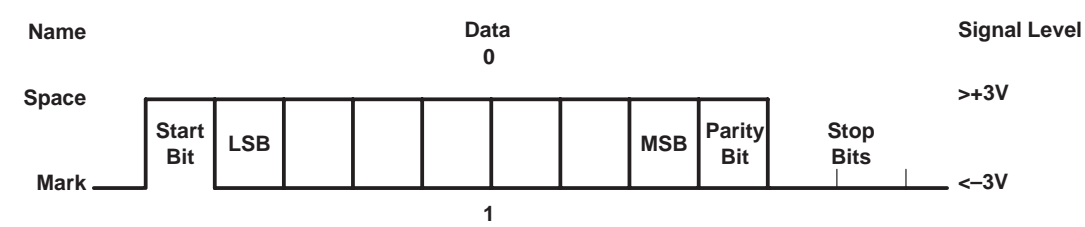

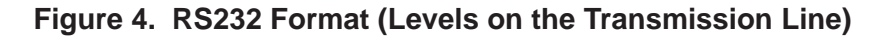

#### **1.3 UART Hardware Registers**

The USART is controlled by seven control registers and one read-only register. All of them are 8-bit registers and consequently should only be accessed with byte instructions. Figure 5 gives an overview of these eight registers including the names, assembler mnemonics, hardware addresses, and their initial states. The register and bit definitions are found in Appendix A.

#### Introduction

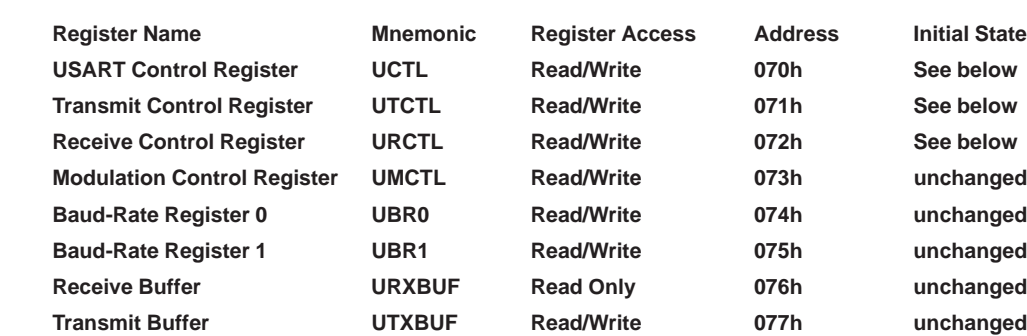

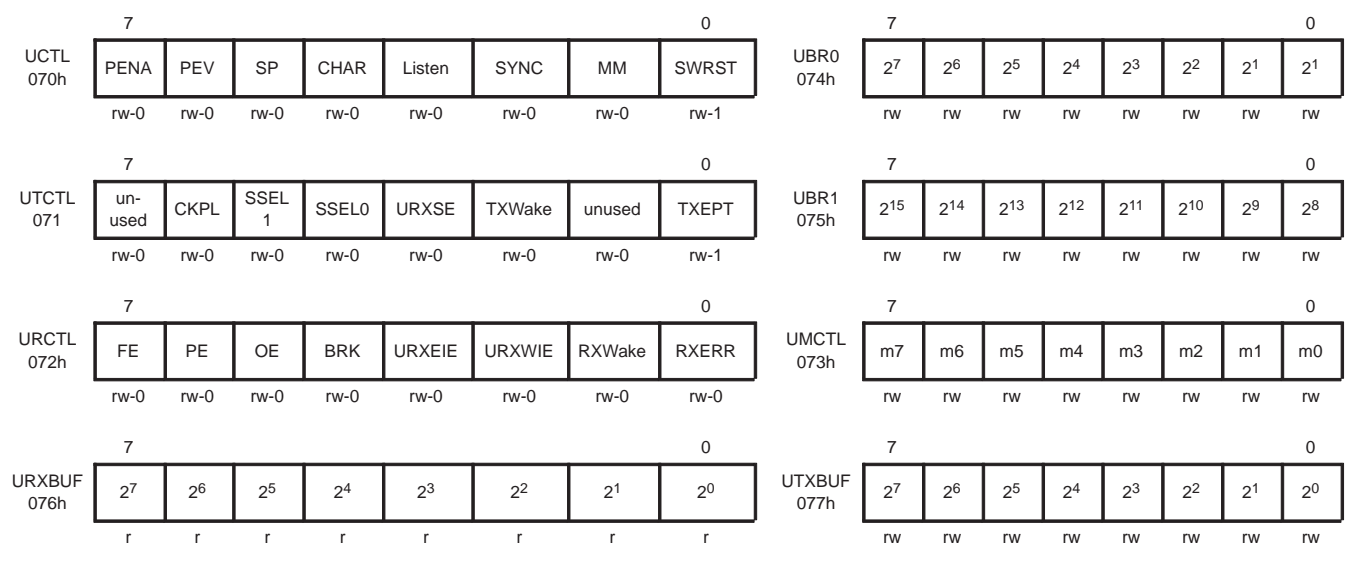

**Figure 5. USART Control Registers Used in the UART Mode**

# **2 Baud Rate Generation**

It is easy to generate the desired baud rate from a relatively high frequency (1 MHz to 5 MHz): the resulting baud rate error is small due to the large integer-part of the quotient compared to the truncated fractional-part. This is not the case when the time base used is a 32-kHz crystal, since the error due to the truncated fractional-part of the quotient becomes large and leads to the loss of synchrony at the trailing bits of the frame. For this reason, the MSP430 USART uses a correction to keep the baud rate error small. The modulation register UMCTL contains 8 bits of information to correct the baud rate of the received or transmitted UART signal. These bits determine the use of the predivider information contained in the two baud-rate registers UBR0 and UBR1:

- A Zero bit in the UMCTL register means that the information contained in UBR1/UBR0 is used as is.
- A One bit means that the 16-bit content of UBR1/UBR0 is incremented by one before it is used. The content of UBR1/UBR0 is not changed.

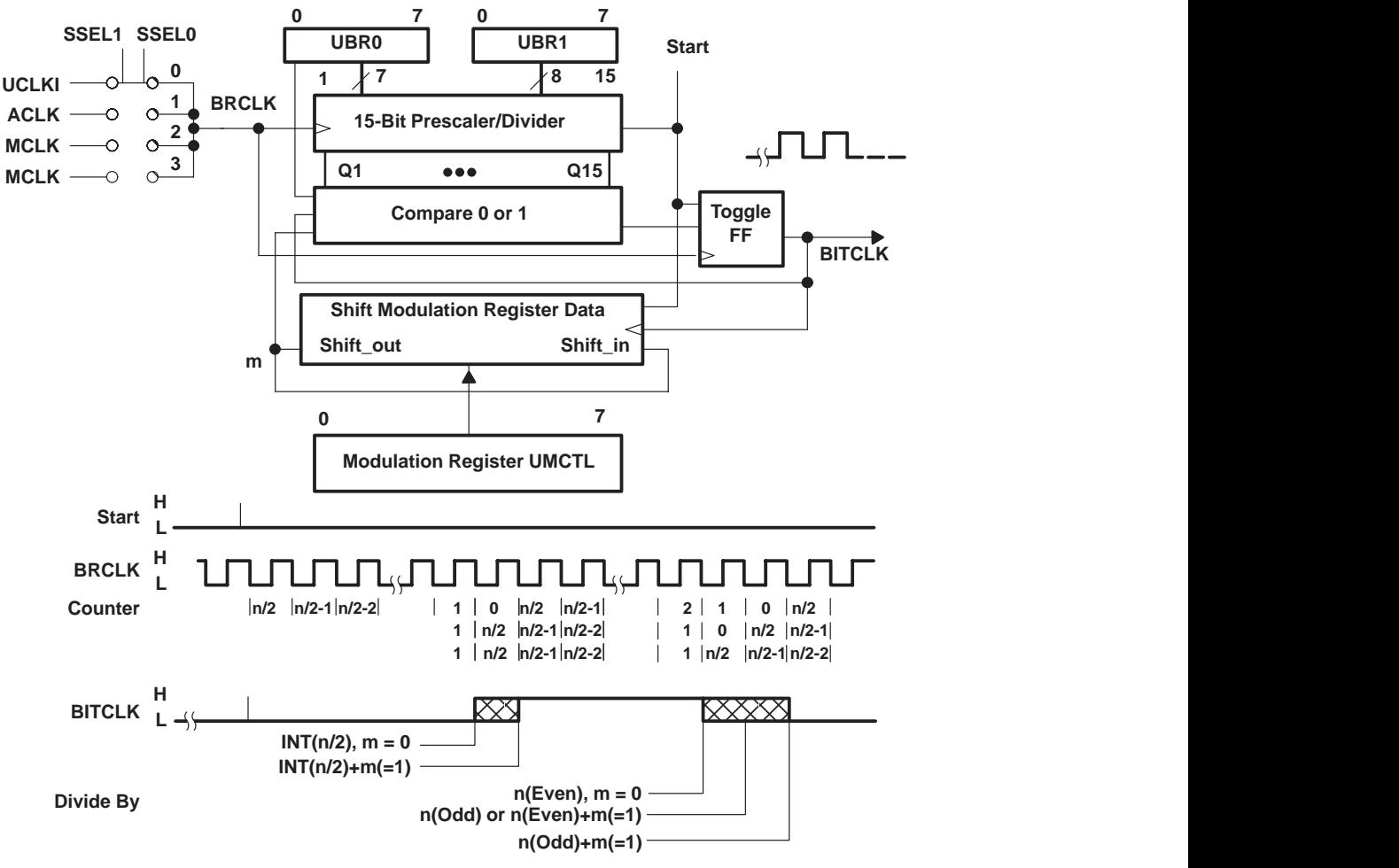

**Figure 6. Baud Rate Generator**

The LSB (m0) of register UMCTL is used for the start bit, the next bit (m1) for the LSB of the data, and so on. After using bit m7, the bit sequence m0 thru m7 is repeated. See Figure 7 for a graphic explanation.

EXAMPLE: a baud rate of 4800 baud is required with a crystal frequency of 32,768 Hz. This is necessary because the UART also has to run during low power mode 3. With only the ACLK available, the theoretical division factor—the truncated value is the content of baud-rate register UBR (UBR1/UBR0)—is:

$$
UBR = \frac{32768}{4800} = 6.82667
$$

This means that the baud-rate register UBR1 (MSBs) is loaded with zero, and the UBR0 register contains a 6. To get a rough estimate of the 8-bit modulation register UMCTL, the fractional part 0.826667 is multiplied by 8 (the number of bits in register UMCTL):

$$
UMCTL = 0.82667 \times 8 = 6.613
$$

The rounded result 7 is the number of *ones* to be placed into the modulation register UMCTL. The corrected baud rate with the UMCTL register containing 7 ones is:

$$
baud\ \text{rate} = \frac{32768}{\left(\frac{7 \times 7 + 1 \times 6}{8}\right)} = 4766.2545
$$

This results in an average baud rate error of:

$$
baud\ \textit{rate error} = \frac{4766.2545 - 4800}{4800} \times 100 = -0.703\%
$$

To get the best-fitting bit sequence for modulation register UMCTL, the following algorithm can be used: the fractional part of the theoretical division factor is summed up eight times; the actual m-bit is set if a carry to the integer part occurs, and is cleared otherwise. An example using the fraction 0.82667 previously calculated follows:

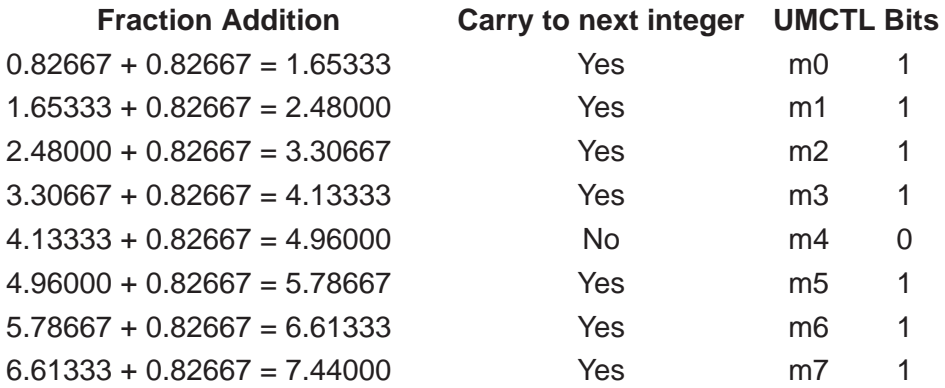

The result of the calculated bits m7...m0 is EFh (11101111b). Section 3.3.2 contains a software macro (CALC\_UMCTL) that uses this algorithm to calculate the optimum value for the modulation register UMCTL for every combination of USART clock and desired baud rate. For the above example, the algorithm also finds EFh with its seven ones.

A second software macro (CALC\_UBR) calculates the values of the two UBR registers.

EXAMPLE: Figure 7 presents an example using a 2400-baud rate generated with the ACLK frequency (32,768 Hz). The data format for Figure 7 is: eight data bits, parity enabled, no address bit, two stop bits.

Figure 7 shows three different frames:

- The upper frame is the correct one, with a bit-length of 13.65333 ACLK cycles  $(32,768/2400 = 13.65333).$
- The middle frame uses a rough estimate, with 14 ACLK cycles for the bit length.
- The lower frame shows a corrected frame using the best fit (6Dh) for the modulation register.

It can be observed that the approximation with 14 ACLK cycles produces a cumulative error of more than 0.3 bit-lengths after the second stop bit. The error of the corrected frame is only 0.011 bit-lengths. The error of the crystal clock, not yet included, adds to the above error.

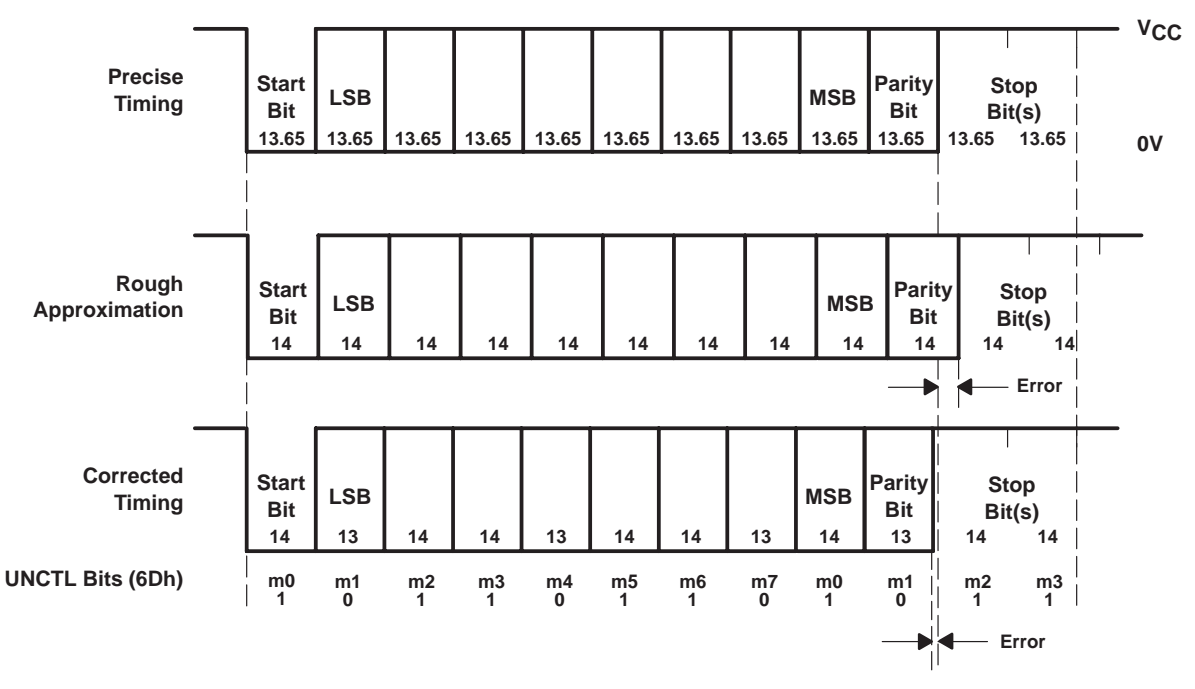

**Figure 7. Function of the Baud Rate Correction**

Tables 1 and 2 contain the average errors (full frame) for commonly used baud rates when using the described baud rate generation.

The software examples in section 3 contain MACROs that automatically insert the correct values in the UBR registers and in the modulation register UMCTL. The software MACROs, which do not need ROM or RAM, may be hidden in the listing by a .mnolist assembler directive.

#### **2.1 Baud Rate Generation With the MCLK**

Table 1 shows the optimum values for the UBR and UMCTL registers. The UART clock is the MCLK (1.048 MHz). The values for the UMCTL and UBR1/UBR0 registers are calculated by the software MACROs in section 3.3.2. The crystal error is not included.

Table 1 contains the following columns:

- **Baud Rate:** The baud rate for data exchange (transmit and receive use the same baud rate).
- **Division Factor:** The quotient UARTCLK/baud rate.
- **UBR1/UBR0 Content:** The truncated 16-bit hexadecimal result of the division factor (UARTCLK/baud rate). Its value is calculated by software macro CALC\_UBR. The high byte is the UBR1 value, the low byte is the UBR0 value.
- **Calculated UMCTL Content:** The 8-bit result that best fits the modulation register. It is calculated by the software macro CALC\_UMCTL.
- **Used Fraction:** The number of ones in the modulation register divided by eight. It is an approximation to the truncated fractional-part of the division factor.
- **Mean Error:** The resulting error of a complete character, caused by the approximation to the division factor.

| <b>BAUD RATE</b> | <b>DIVISION</b><br><b>FACTOR</b> | UBR1/UBR0<br><b>CONTENT</b> | <b>CALCULATED</b><br><b>UMCTL CONTENT</b> | <b>USED</b><br><b>FRACTION</b> | <b>MEAN ERROR</b><br>[%] |
|------------------|----------------------------------|-----------------------------|-------------------------------------------|--------------------------------|--------------------------|
| 110              | 9532.51                          | 253Ch                       | 55h                                       | 0.50                           | $+0.000$                 |
| 300              | 3495.25                          | 0DA7h                       | 44h                                       | 0.25                           | 0.000                    |
| 600              | 1747.63                          | 06D3h                       | 6Dh                                       | 0.625                          | $+0.000$                 |
| 1200             | 873.81                           | 0369h                       | EFh                                       | 0.875                          | $-0.007$                 |
| 2400             | 436.91                           | 01B4h                       | <b>FFh</b>                                | 1.00                           | $-0.002$                 |
| 4800             | 218.45                           | 00DAh                       | AAh                                       | 0.50                           | $-0.023$                 |
| 9600             | 109.23                           | 006Dh                       | 88h                                       | 0.25                           | $-0.018$                 |
| 19200            | 54.61                            | 0036h                       | ADh                                       | 0.625                          | $-0.027$                 |
| 38400            | 27.31                            | 001Bh                       | 24h                                       | 0.25                           | $+0.220$                 |

**Table 1. Content of Baud Rate Registers UBR (MCLK = 1.048 MHz)**

# **2.2 Baud Rate Generation With the ACLK**

With the relatively low ACLK frequency (32,768Hz), the importance of the modulation register UMCTL is much greater than with the normally high MCLK frequency used for the UART timing. Table 2 shows the optimum values for the UBR and UMCTL registers for commonly used baud rates generated with the ACLK (32,768Hz). The table values are calculated by the MACROs described in section 3.3.2. The crystal is assumed to have no frequency-error. The meaning of the table columns is explained in section 2.1.

| <b>BAUD RATE</b> | <b>DIVISION</b><br><b>FACTOR</b> | UBR1/UBR0<br><b>CONTENT</b> | <b>CALCULATED</b><br><b>UMCTL CONTENT</b> | <b>USED</b><br><b>FRACTION</b> | <b>MEAN ERROR</b><br>[%] |
|------------------|----------------------------------|-----------------------------|-------------------------------------------|--------------------------------|--------------------------|
| 110              | 297.8909                         | 0129h                       | FFh                                       | 1.00                           | $-0.04$                  |
| 300              | 109.2267                         | 006Dh                       | 88h                                       | 0.25                           | $-0.02$                  |
| 600              | 54.6133                          | 0036h                       | ADh                                       | 0.625                          | $-0.02$                  |
| 1200             | 27.3067                          | 001Bh                       | 24h                                       | 0.25                           | $+0.21$                  |
| 2400             | 13.6533                          | 000Dh                       | 6Dh                                       | 0.625                          | $+0.21$                  |
| 4800             | 6.8267                           | 0006h                       | EFh                                       | 0.875                          | $-0.71$                  |
| 9600             | 3.4133                           | 0003h                       | 4Ah                                       | 0.375                          | $+1.12$                  |
| 19200            | 1.7067                           |                             |                                           |                                |                          |
| 38400            | 0.8533                           | -                           |                                           |                                |                          |

**Table 2. Content of Baud Rate Registers UBR (ACLK = 32,768 Hz)**

# **3 Software Routines**

The following sections show proven software routines, subroutines, and software MACROs for the UART mode of the USART.

**NOTE:** The program sequence for the initialization of the UART is important: as long as the SWRST bit (UCTL.0) is set, the receive and transmit control registers URCTL and UTCTL can not be initialized. The program sequences given in the software examples are recommended because they comply with this rule.

While the SWRST bit is zero, the following control bits are held in the zero state: TXWAKE, RXERROR, RXWAKE, BRK, OE, FE, PE, URXIFG, URXIE, UTXIE.

The following control bits are held in the one state: UTXIFG and TXEPT.

#### **3.1 Non-Interrupt Processing**

The simplest way to use the USART in UART mode is this: interrupt is not enabled, the software checks if it can output the next byte (UTXIFG  $= 1$ ), and if a new character has been received (URXIFG  $= 1$ ).

EXAMPLE: full duplex UART software code running without the use of the UART interrupt is shown. It is designed for:

- Baud rate: 1200 baud
- MCLK (1.048MHz) used as the UART clock
- Eight data bits
- Two stop bits
- Parity enabled with odd parity
- Receive of error-free characters only

```
STACK .equ 0600h ; Stack start address
;
; Definitions for the UART part: user defined
;
```

```
Baudr .equ 1200 ; Baud rate is 1200 Baud
FLLMPY .equ 32 : FLL multiplier for 1,048MHz
UARTCLK .equ FLLMPY*32768 ; MCLK is used for UARTCLK
;
; The contents of the UMCTL and UBR registers are calculated.
; The two software macros do not use RAM or ROM, they only
; define the variables CUMCTL, CUBR1 and CUBR0 for the
; UART registers UMCTL, UBR1 and UBR0.
;
           CALC_UMCTL i Calc. Modulation Reg. content
           CALC_UBR ; Calculate UBR1/UBR0 contents
;
           .text ; Software start address
;
INIT MOV #STACK,SP ; Initialize Stack Pointer
           CALL #INITSR : Init. FLL and RAM
           .. ; Proceed with initialization
;
; Initialize the UART: odd parity, 8 data bits, 2 stop bits
; MCLK for UART clock
;
           MOV.B #CUMCTL, & UMCTL : Modulation Register
           MOV.B #CUBR0, &UBR0 ; Baud Rate Register low
           MOV.B #CUBR1, &UBR1 ; Baud Rate Register high
           BIS.B #URXD+UTXD,&P4SEL ; Select RXD + TXD at Port4
           BIS.B #UTXE+URXE, & ME2 ; Enable USART Modules
           MOV.B #PENA+SP_+CHAR,&UCTL ; USART Control Register
           MOV.B #SSEL1+SSEL0,&UTCTL ; Transmit Control Reg. MCLK
           MOV.B #0, & URCTL : Receive Control Register
           ... ; Continue with initialization
;
MAINLOOP ... \qquad \qquad ; Start Mainloop
;
; UART parts within the main loop.
; The software checks these two parts regularly.
; UART Receive part:
; check if a new character is received
; R7 contains the received information.
           BIT.B #RXERR, & URCTL : Error during receive?
           JZ L$3 ; No
           ... ; Error handling
           BIC.B #FE+PE+OE+BRK+RXERR,&URCTL ; Clear error flags
           JMP L$2 \qquad \qquad ; Continue in mainloop
```

```
;
L$3 BIT.B #URXIFG, & IFG2 ; Character received?
           JZ L$2 \qquad \qquad ; N_0, \text{ proceed to mainloop}MOV.B &URXBUF, R7, \qquad ; Yes, move character to R7
L$2 ... ... in the set of continue in mainloop
;
; UART Transmit part:
; check if the next character can be transmitted.
; R6 contains information to be transmitted.
;
           BIT.B #UTXIFG, & IFG2 ; Transmit buffer empty?
           JZ L$1 ; No, wait
           MOV.B R6, &UTXBUF : Empty: move info to TX buffer
           MOV.B src, R6 \qquad ; Next character to R6
L$1 ... ; Continue with mainloop
           BR #MAINLOOP ; End of mainloop
;
; Interrupt Vectors
;
           .sect "INITVEC", OFFFEh ; Reset Vector
           .word INIT \qquad \qquad ; \qquad Program Start Address
```
Only the following two source lines need to be modified if the previous software is to be used with the ACLK as the UART clock:

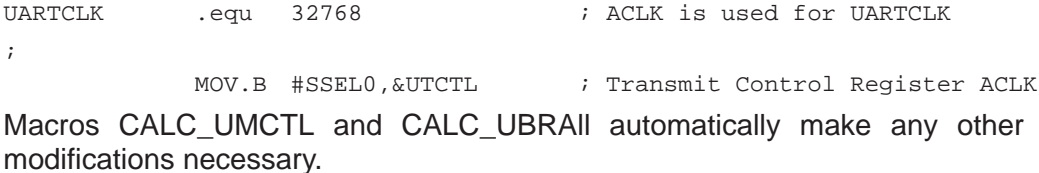

#### **3.2 Interrupt Processing**

This is the normal mode to use the UART. Interrupt is requested if the general interrupt enable bit GIE (SR.3) is set, and:

- A character is transmitted, and the transmit interrupt is enabled (IE2.1 = 1), or
- A character is received, and the receive interrupt is enabled (IE2.0 = 1)

**NOTE:** If an error occurred during the reception of a character, the error flags in the receive control register (PE, FE, BRK, and RXERR) must be reset within the UART interrupt handler. Otherwise the set-error flags will block the next interrupt. This does not apply to the overrun-error flag OE.

#### **3.2.1 MCLK Used as UART Clock**

The following example covers the use of the MCLK to generate the UART clock or external frequencies in the MCLK range (500 kHz to 3.8 MHz).

For high baud-rates—higher than 38,400 baud—dedicated CPU registers may be necessary to lower the interrupt overhead; time for saving and restoring the register is not required. The software example shown in section 3.2.2 uses dedicated registers.

EXAMPLE: a full-duplex UART software using the two UART interrupts is shown. It is designed for:

- Baud rate: 19200 baud
- The MCLK (3.144 MHz) used as the UART clock
- Seven data bits
- One stop bit
- Parity enabled with even-parity
- Receive of error-free characters only

**Transmit Part:** the start address xxxx is loaded into pointer TXPOI, and the number of characters to be output is loaded into character count TXCNT. The interrupt routine outputs the programmed character sequence starting at address xxxx.

**Receive Part:** the start address yyyy of a RAM buffer is loaded into pointer RCPOI, and the number of characters to be received is loaded into character count RCCNT. The interrupt routine receives the characters and stores them into the buffer. Only error-free characters are accepted.

```
STACK .equ 0600h ; Stack start address
;
; Definitions for the UART part
;
Baudr .equ 19200 ; Baud rate is 19200 Baud
FLLMPY .equ 96 : FLL multiplier for 3,144MHz
UARTCLK .equ FLLMPY*32768 : MCLK is used for UARTCLK
;
        .even \qquad \qquad ;\text{ Word boundary}.bss TXPOI,2 \qquad \qquad ; Pointer to transmit buffer
        .bss RCPOI,2 \qquad \qquad ; Pointer to receive buffer
        .bss TXCNT.1 ; Counter/status for transmit
        .bss RCCNT,1 ; Counter/status for receive
;
; The content for the UMCTL and UBR registers are calculated
; The two software macros do not use RAM or ROM
;
        CALC_UMCTL \qquad \qquad ; Calculate Mod. Reg. content
        CALC_UBR \qquad \qquad ; Calculate UBR1/UBR0 contents
;
        .text ; Software start address
;
INIT MOV #STACK, SP \qquad \qquad ; Initialize Stack Pointer
```
MSP430 Universal Synchronous Asynchronous Receive/Transmit Communication Interface 13

```
CALL #INITSR \qquad \qquad ; Init. FLL and RAM
        ... ; Proceed with initialization
;
; Initialize the UART: Even parity, 7 data bits, 1 stop bit
; MCLK for UART clock, only error-free characters to URXBUF
;
        MOV.B #CUMCTL, &UMCTL ; Modulation Register
        MOV.B #CUBR0, &UBR0 : Baud Rate Register low
        MOV.B #CUBR1, & UBR1 ; Baud Rate Register high
        BIS.B #URXD+UTXD, &P4SEL : Select RXD + TXD at Port4
        BIS.B #UTXE+URXE, & ME2 ; Enable USART Modules
        MOV.B #PENA+PEV, & UCTL : USART Control Register
        MOV.B #SSEL1+SSEL0, &UTCTL ; Transmit Control Reg. MCLK
        MOV.B #0, &URCTL ; Receive Control Register
        BIS.B #UTXIE+URXIE, &IE2 ; Enable USART interrupts
        CLR.B TXCNT \qquad \qquad ; Disable transmit
        CLR.B RCCNT ; Disable receive
        ... ; Continue with initialization
        EINT ; Enable interrupt
;
MAINLOOP ... \qquad \qquad ; Start of Mainloop
;
; Preparation for reception of m bytes. The input
; buffer starts at address yyyy
;
        TST.B RCCNT \qquad \qquad ; Data input completed?
        JNZ L$1 \qquad \qquad ; \text{ No, wait}MOV #yyyy,RCPOI ; Buffer start address to RCPOI
        MOV.B #m, RCCNT ; Number of bytes to RCCNT
L$1 ... \qquad \qquad : Continue in mainloop
;
; Stop the reception of data. The currently received character
; is input completely
;
        CLR.B RCCNT \qquad \qquad ; Status to zero
        ... ; Continue
;
; Preparation for the transmission of n bytes starting at
; address xxxx. Check if last transmit operation
; is really completed.
;
        BIT.B #TXEPT, &UTCTL : Transmit part ready?
        JZ L$2 \qquad \qquad ; No, buffers are not yet empty
```

```
;
      MOV.B #n-1, TXCNT ; Ready, init. byte count
      MOV #xxxx+1, TXPOI ; Init. transmit buffer pointer
      MOV.B xxxx, &UTXBUF : First info byte to TX buffer
L$2 ... \qquad \qquad : Continue in background
;
; Stop the transmission of data. The currently sent character
; is transmitted completely
;
      CLR.B TXCNT \qquad \qquad ; Status to zero
      ...
;
; Interrupt Handlers
; Interrupt handler for the UART Receive part.
;
RCINT TST.B RCCNT \qquad \qquad ; Reception allowed?
      JZ RCRET ; No, status is 0
      BIT.B #RXERR, &URCTL : Error during receive?
      JNZ RCERR ; Yes
      DEC.B RCCNT \qquad \qquad ; \text{ No, Byte count } -1PUSH R5 ; Save R5
      MOV RCPOI, R5 ; Pointer to buffer
      MOV.B &URXBUF, 0(R5) \qquad \qquad ; Next byte to buffer
      INC R5 ; To next buffer byte
      MOV R5, RCPOI ; Update pointer
      POP R5 ; Restore R5
RCRET RETI
;
RCERR ... FILLER ... \blacksquare FILLER ... \blacksquare FILLER ... \blacksquare FILLER ... \blacksquare FILLER ... \blacksquare FILLER ... \blacksquare FILLER ... \blacksquare FILLER ... \blacksquare FILLER ... \blacksquare FILLER ... \blacksquare FILLER ... \blacksquare FILLER ... BIC.B #FE+PE+OE+BRK+RXERR,&URCTL ; Clear error flags
      RETI
;
; Interrupt handler for the UART Transmit part.
;
TXINT TST.B TXCNT \qquad \qquad ; Something to transmit?
     JZ TXRET \qquad \qquad ; \text{ No, buffer is empty}DEC.B TXCNT \qquad \qquad ; Byte count -1
      PUSH R5
      MOV TXPOI, R5 \qquad \qquad ; Pointer to buffer
      MOV.B @R5+, &UTXBUF ; Next byte for output
      MOV R5, TXPOI ; Update pointer
      POP R5
TXRET RETI
```

```
;
; Interrupt Vectors
;
     .sect "SCIVEC", OFFECh ; USART interrupt vectors
     .word TXINT \qquad \qquad ; Transmit vector
     .word RCINT ; Receive vector
     .sect "INITVEC", OFFFEh ; Reset vector
     .word INIT \qquad \qquad ; Program start address
```
#### **3.2.2 ACLK Used as UART Clock**

The following example deals with the ACLK used to generate the UART clock, or external frequencies lower than 100 kHz. Basically the same method used in section 3.2.1 can be applied to the ACLK used as the UART clock. See section 3.2.1 for an explanation.

This section shows a different approach: here the CPU is normally off, and leaves the LPM3 only when the number of received or transmitted characters programmed is reached.

EXAMPLE: full-duplex UART software code using the UART interrupt is shown. It is designed for:

- Baud rate: 2400 baud
- The ACLK (32,768Hz) used as the UART clock
- Eight data bits
- Two stop bits
- Parity enabled with odd-parity
- Receive of error-free characters only
- The CPU normally uses the low-power mode 3 (LPM3)

**Transmit Part:** the start address xxxx of the output sequence is loaded into pointer TXPOI, and the number of characters m is loaded into character count TXCNT. The interrupt routine outputs the character sequence and then, when TXCNT reaches zero (output completed), it resets the CPUoff bit of the stored status register on the stack. This manipulation omits the return to LPM3 and allows initialization of the next transmit sequence. R6 is exclusively used for the transmit part.

**Receive Part:** the start address yyyy of a RAM buffer is loaded into pointer RCPOI, and the number of characters n is loaded into character count RCCNT. The interrupt routine receives the characters and stores them in the buffer until RCCNT reaches zero (input completed). Then it resets the CPUoff bit of the stored status register on the stack. This manipulation omits the return to LPM3 and allows to process the received data. Only error-free characters are accepted. R7 is exclusively used for the receive part.

```
STACK .equ 0600h ; Stack start address
;
; Definitions for the UART part
;
Baudr .equ 2400 : Baud rate is 2400 Baud
FLLMPY .equ 64 \qquad ; FLL multiplier for 2,096MHz
UARTCLK .equ 32768 : ACLK is used for UARTCLK
;
        .bss TXCNT, 1 \qquad \qquad ; Counter/status for transmit
        .bss RCCNT, 1 \qquad \qquad ; Counter/status for receive
        CALC_UMCTL \qquad \qquad ; Calculate Mod. Reg. content
        CALC_UBR \qquad \qquad ; Calculate UBR1/UBR0 contents
;
        .text ; Software start address
;
INIT MOV #STACK, SP \qquad \qquad ; Initialize Stack Pointer
        CALL #INITSR \qquad \qquad ; Init. FLL and RAM
        ... ; Proceed with initialization
;
; Initialize the UART: Odd parity, 8 data bits, 2 stop bits
; ACLK used for the UART clock
; MOV.B #CUMCTL,&UMCTL ; Modulation Register
        MOV.B #CUBR0, & UBR0 ; Baud rate register low
        MOV.B #CUBR1, &UBR1 ; Baud rate register high
        BIS.B #URXD+UTXD, &P4SEL : Select RXD + TXD at Port4
        BIS.B #UTXE+URXE, & ME2 ; Enable USART modules
        MOV.B #PENA+SP_+CHAR,&UCTL ; USART control register
        MOV.B #SSEL0, & UTCTL : Transmit contr. reg. ACLK
        MOV.B #0, &URCTL : Receive control register
        BIS.B #UTXIE+URXIE, & IE2 ; Enable USART interrupts
        CLR.B TXCNT \qquad \qquad ; Disable transmit
        CLR.B RCCNT ; Disable receive
        ... ; Continue with initialization
        EINT \qquad \qquad ; Enable interrupt (GIE = 1)
;
MAINLOOP ... \qquad \qquad ; Start Mainloop
;
; Preparation for the reception of m bytes. Buffer starts
; at address yyyy. R7 is a dedicated register for receive
;
        TST.B RCCNT ; Ready?
        JNZ L$1 ; No, RCCNT > 0
```
MSP430 Universal Synchronous Asynchronous Receive/Transmit Communication Interface 17

```
MOV #yyyy, R7 ; Receive buffer start address
        MOV.B #m, RCCNT ; Number of bytes
L$1 ...
;
; Stop the reception of data. The actually received character
; is input completely
;
        CLR.B RCCNT \qquad \qquad ; Status is zero
         ...
;
; Preparation for transmission of n bytes starting at
; address xxxx. R6 is a dedicated register for transmit.
; The check for the empty TX buffer is faster, but needs more
; ROM bytes.
;
        TST.B TXCNT \qquad ; Ready for next characters?
        JNZ L$2 ; No, TXCNT > 0
        BIT.B #UTXIFG, & IFG2 : TX part also ready?
        JZ L$2 ; No, busy
;
        MOV.B #n-1, TXCNT ; Ready, init. byte count
        MOV #xxxx+1,R6 ; Init. transmit buffer pointer
        MOV.B xxxx, &UTXBUF : First info byte to TX buffer
L$2 ... ; Continue in background
;
; Stop transmission of data. The actually sent character
; is transmitted completely
;
        CLR.B TXCNT \qquad \qquad ; Status is zero
         ...
;
; After completion of all tasks, the program enters LPM3
;
PLPM3 BIS #CPUoff+GIE+SCG1+SCG0,SR ; Enter LPM3
;
; An interrupt handler cleared the CPUoff bit on the stack.
; Checks are made to see if activity is needed:
: Receive: receive input buffer full
; Transmit: transmit buffer output completely
; ... other interrupt handlers
;
        TST.B RCCNT \qquad \qquad ; Receive completed?
        JZ PROCRC \qquad \qquad ; \qquad Yes, process received data
        TST.B TXCNT \qquad \qquad ; Transmit completed?
```

```
JZ NXTTX \qquad ; Yes, prepare next characters
        ... ; Other handlers?
        JMP PLPM3 ; Back to LPM3
;
; Interrupt Handlers
; Interrupt handler for the UART Receive part. R7 is used
; only for the receive part.
;
RCINT TST.B RCCNT \qquad ; Reception allowed?
        JZ RCRET \qquad ; No, status is 0
        BIT.B #RXERR, & URCTL : Error during receive?
        JNZ RCERR ; Yes
        DEC.B RCCNT \qquad \qquad ; Byte count -1
        MOV.B &URXBUF, 0(R7) : Next byte to buffer
        INC R7 \qquad ; To next buffer byte
        TST.B RCCNT \qquad \qquad ; Buffer filled?
        JNZ RCRET \qquad \qquad ; \text{ No, proceed}BIC #CPUoff+SCI1+SCI0,0(SP) ; Active Mode after RETI
RCRET RETI
;
RCERR ... \qquad \qquad ; Error handling
        BIC.B #FE+PE+OE+BRK+RXERR,&URCTL; Clear error flags
        RETI
;
; Interrupt handler for the UART Transmit part. R6 is used
; only for the transmit part
;
TXINT TST.B TXCNT \qquad ; Something to transmit?
        JZ TXRET \qquad \qquad ; \text{ No, buffer is empty}DEC.B TXCNT \qquad \qquad ; Byte count -1
        MOV.B @R6+, &UTXBUF ; Next byte for output
        TST.B TXCNT \qquad \qquad ; Buffer output?
        JNZ TXRET \qquad \qquad ; \quad No, \quad proceedBIC #CPUoff+SCI1+SCI0,0(SP) ; Active Mode after RETI
TXRET RETI
;
; Interrupt vectors
;
        sect "SCIVEC", OFFECh ; USART Interrupt vectors
        word TXINT \qquad \qquad ; Transmit vector
        word RCINT \qquad \qquad ; Receive vector
        sect "INITVEC", OFFFEh ; Reset vector
        word INIT \qquad \qquad ; Program start address
```
## **3.3 Subroutines and .MACROs**

This section contains the subroutines and assembler .MACROs used in the previous examples.

#### **3.3.1 Subroutines**

The initialization subroutine INITSR—which is explained in detail in the MSP430 Application Report—first checks if a power-up clear (PUC), or a power-on reset (POR) event has taken place:

- Power-Up Clear: the supply voltage is switched on, the RAM is cleared.
- Power-On Reset: a reset occurred (RST/NMI-pin or by watchdog), the RAM is not changed.

These two situations differ by the content of the INITKEY word. If it contains 0F05Ah, the power-on reset state is assumed; otherwise, the power-up clear state is assumed.

The subroutine selects the correct current switch FN\_x for the system clock generator, and waits 30,000 clock cycles to ensure that it has locked to the correct oscillator tap.

```
; Common Initialization Subroutine
; Check the INITKEY value first:
; If value is 0F05Ah: a reset occurred, RAM is not cleared
; otherwise Vcc was switched on: complete initialization
;
INITSR CMP #0F05Ah, INITKEY ; PUC or POR?
        JEQ INO \qquad ; Key is ok, continue program
        CALL #RAMCLR ; Restart completely: clear RAM
        MOV #0F05Ah, INITKEY ; Define "initialized state"
;
IN0 MOV.B #FLLMPY–1,&SCFQCTL ; Define MCLK frequency
;
        .if FLLMPY < 48 ; Use the right DCO current:
        MOV.B #0, & SCFI0 ; MCLK < 1.5MHz: FN_x off
        .else
        .if FLLMPY < 80 ; 1.5MHz < MCLK < 2.5MHz?
        MOV.B #FN_2,&SCFI0 ; Yes, FN_2 on
        .else ;
        .if FLLMPY < 112 ; 2.5MHz < MCLK < 3.5MHz?
        MOV.B #FN_3,&SCFI0 ; Yes, FN_3 on
        .else
        MOV.B #FN_4, & SCFI0 ; MCLK > 3.5MHz: FN_4 on
        .endif
        .endif
        .endif
;
```

```
MOV #10000, R5 ; Allow the FLL to settle
IN1 DEC R5 ; at the correct DCO tap
             JNZ IN1 ; during 30000 cycles
             RET in the contract of the contract is a Return from initialization
;
; Subroutine for clearing of the RAM block
;
             .bss INITKEY,2,0200h ; 0F05Ah: initialized state
RAMSTRT .equ 0200h ; Start of RAM
RAMEND .equ 05FEh ; Highest RAM address (33x)
;
RAMCLR CLR R5 ; Prepare index register
RCL CLR RAMSTRT(R5) : 1st RAM address
             INCD R5 ; Next word address
             CMP #RAMEND–RAMSTRT+2,R5 ; RAM cleared?
             JLO RCL \qquad \qquad ; No, once more
             RET in the set of the set of the set of the set of the set of the set of the set of the set of the set of the set of the set of the set of the set of the set of the set of the set of the set of the set of the set of the se
```
## **3.3.2 .MACROs**

The two following software macros calculate the best-fit values of the UART baud-rate generator. They do not use ROM or RAM, and they define the three variables, CUBR1, CUBR0, and CUMCTL, used during initialization of UART registers UBR1, UBR0, and UMCTL.

```
.mnolist ; Do not list macro calls
;
; The values for the modulation registers UBR1/UBR0 are
; calculated: CUBR1 and CUBR0 contain the truncated result
; of the UARTCLK/Baudr division.
;
CALC_UBR .macro
CUBR1 .equ UARTCLK/(Baudr*256) ; Baud Rate Reg. High
CUBR0 .equ (UARTCLK/Baudr)–256*CUBR1 ; Baud Rate Reg. Low
            .endm
```
The calculation of the modulation register UMCTL content follows. Seven bits of resolution are used.

```
CALC_UMCTL .macro
;
; Modulation Register content: the rounded fraction of
; CMOD = UARTCLK/Baudr is calculated
; Binary format of CMOD: 0.xxxxxxx
; Then the 8 bits of UMCTL are built.
; Inputs: UARTCLK, Baudr ; Frequencies [Hz]
; Output: CUMCTL ; 8–bit UMCTL register value
;
```
MSP430 Universal Synchronous Asynchronous Receive/Transmit Communication Interface 21

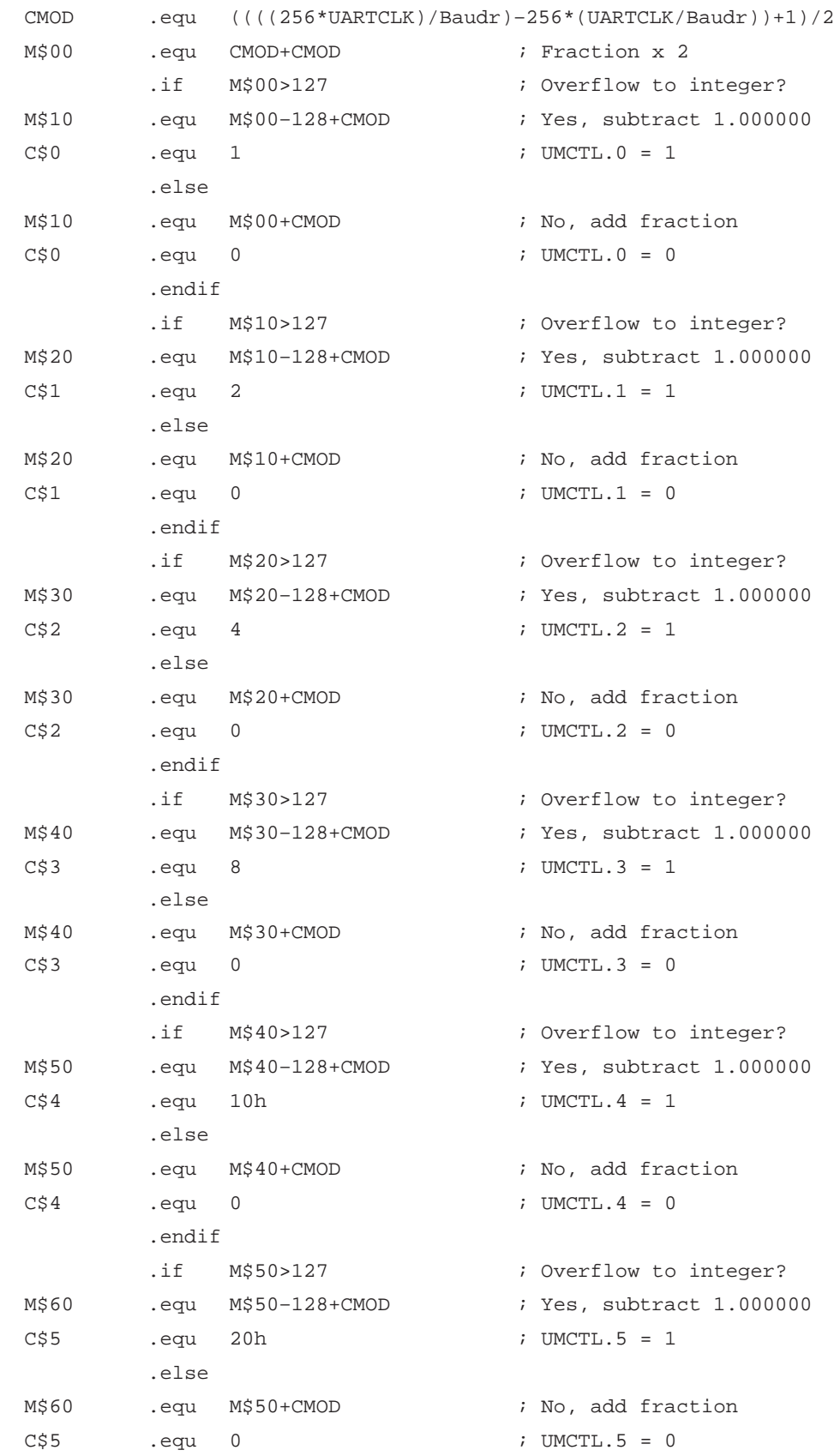

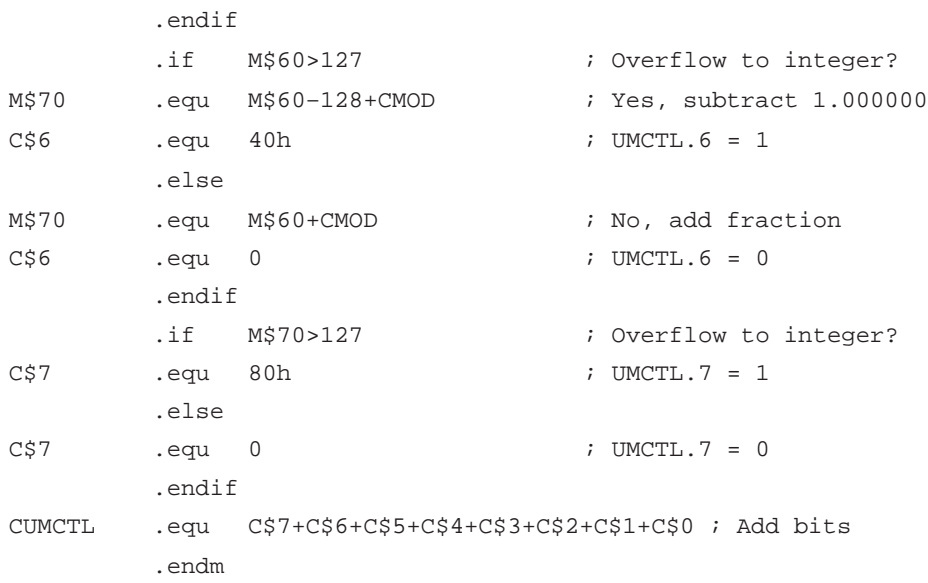

# **4 References**

- 1. MSP430 Family Architecture Guide and Module Library, 1996, Literature No. SLAUE10B
- 2. MSP430 Application Report, 1998, Literature No. SLAAE10C
- 3. Data Sheet MSP430x33x, 1998, Literature No. SLAS163

# **Appendix A Definitions**

The abbreviations used in the hardware definitions are in conformance with the Architecture User's Guide, except for the stop bit definition (SP), which is a predefined symbol of the MSP430 assembler for the system Stack pointer (SP).

```
; HARDWARE DEFINITIONS
;
UCTL .equ 070h ; USART Control Register
SWRST .equ 001h ; 1: Software Reset 0: Run
SYNC .equ 004h ; 1: UART Mode 0: SCI Mode
CHAR .equ 010h ; 1: 8 Data Bits 0: 7 Data Bits
SP .equ 020h ; 1: 2 Stop Bits 0: 1 Stop Bit
PEV .equ 040h ; 1: Even Parity 0: Odd Parity
PENA .equ 080h ; 1: Parity enabled 0: Parity dis.
;
UTCTL .equ 071h ; Transmit Control Register
TXEPT .equ 001h ; 1: Transmitter empty
URXSE .equ 008h ;
SSEL0 .equ 010h ; Clock Selection 0: Ext. Clock
SSEL1 .equ 020h ; 1: ACLK 2,3: MCLK
;
URCTL .equ 072h ; Receive Control Register
RXERR .equ 001h ; 1: Receive Error 0: No Error
URXEIE .equ 008h ; 1: all Char. 0: only w/o Error
BRK .equ 010h ; 1: Break detected 0: ok
OE .equ 020h ; 1: Overrun Error 0: ok
PE .equ 040h ; 1: Parity Error 0: ok
FE .equ 080h ; 1: Frame Error 0: ok
;
UMCTL .equ 073h ; Modulation Control Reg. m7..m0
UBR0 .equ 074h ; Baud Rate Register 0
UBR1 .equ 075h ; Baud Rate Register 1
URXBUF .equ 076h ; Receive Buffer
UTXBUF .equ 077h ; Transmit Buffer
;
IFG2 .equ 003h ; SFRs: Flags
URXIFG .equ 001h ; Receive Flag IFG2.0
UTXIFG .equ 002h ; Transmit Flag IFG2.1
;
IE2 .equ 001h ; SFRs: Interrupt Enable Bits
URXIE .equ 001h ; Receive Intrpt Enable Bit IE2.0
UTXIE .equ 002h ; Transmit Intrpt Enable Bit IE2.1
;
ME2 .equ 005h ; SFRs: Mode Enable Bits
```
MSP430 Universal Synchronous Asynchronous Receive/Transmit Communication Interface A-1

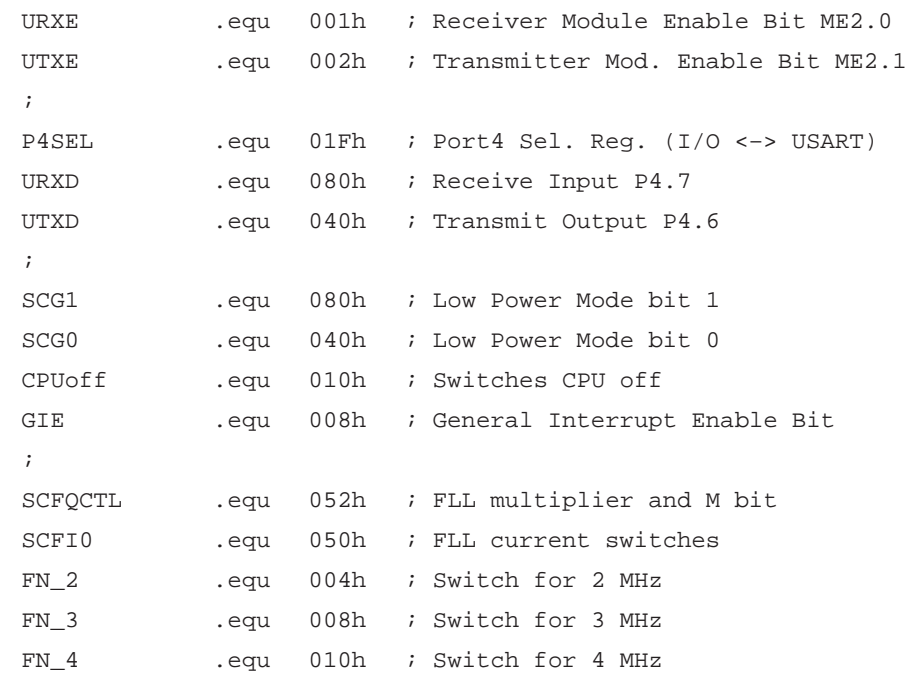